$\bar{\mathcal{R}}$ 

ò,

 $\vec{q}_i$ 

è

 $\mathcal{L}(\mathcal{L})$  and  $\mathcal{L}(\mathcal{L})$  and  $\mathcal{L}(\mathcal{L})$  $\label{eq:2.1} \frac{1}{\sqrt{2}}\left(\frac{1}{\sqrt{2}}\right)^{2} \left(\frac{1}{\sqrt{2}}\right)^{2} \left(\frac{1}{\sqrt{2}}\right)^{2} \left(\frac{1}{\sqrt{2}}\right)^{2} \left(\frac{1}{\sqrt{2}}\right)^{2} \left(\frac{1}{\sqrt{2}}\right)^{2} \left(\frac{1}{\sqrt{2}}\right)^{2} \left(\frac{1}{\sqrt{2}}\right)^{2} \left(\frac{1}{\sqrt{2}}\right)^{2} \left(\frac{1}{\sqrt{2}}\right)^{2} \left(\frac{1}{\sqrt{2}}\right)^{2} \left(\$  $\mathcal{L}(\mathcal{L}(\mathcal{L}))$  and  $\mathcal{L}(\mathcal{L}(\mathcal{L}))$  . The contribution of the contribution of  $\mathcal{L}(\mathcal{L})$  $\label{eq:2.1} \frac{1}{\sqrt{2}}\left(\frac{1}{\sqrt{2}}\right)^{2} \left(\frac{1}{\sqrt{2}}\right)^{2} \left(\frac{1}{\sqrt{2}}\right)^{2} \left(\frac{1}{\sqrt{2}}\right)^{2} \left(\frac{1}{\sqrt{2}}\right)^{2} \left(\frac{1}{\sqrt{2}}\right)^{2} \left(\frac{1}{\sqrt{2}}\right)^{2} \left(\frac{1}{\sqrt{2}}\right)^{2} \left(\frac{1}{\sqrt{2}}\right)^{2} \left(\frac{1}{\sqrt{2}}\right)^{2} \left(\frac{1}{\sqrt{2}}\right)^{2} \left(\$  $\mathcal{L}^{\mathcal{L}}(\mathcal{L}^{\mathcal{L}})$  and  $\mathcal{L}^{\mathcal{L}}(\mathcal{L}^{\mathcal{L}})$  and  $\mathcal{L}^{\mathcal{L}}(\mathcal{L}^{\mathcal{L}})$ 

è

6. CINETICA QUIMICA.

6.1. Introducción.

Al reordenarse o redistribuirse los átomos de los reactivos para formar pro ductos, lo hacen con cierta dinámica.

Como su nombre lo indica, la cinética química es el estudio de la rapidez de las reacciones químicas y de las variables que la determinan.

En general, la rapidez de una reacción se puede expresar en función del estado del sistema reaccionante :

Particularmente, dicho estado puede representarse en función de la presión, de la temperatura y de la composición de la mezcla reactiva :

$$
r_i = f_1(P, T, x)
$$

Puesto que :  $, P = g(T, x)$ , entonces :

$$
\mathbf{r_i} = \mathbf{f_2}(\mathbf{T}, \mathbf{x})
$$

A su vez, la rapidez de reacción para el componente A se define como :

$$
r_A \equiv \frac{1}{V} (\frac{dn_A}{d\theta})_{\text{por reacción}}
$$

es decir :

t.

$$
r_A = \frac{\text{moles de A que aparecen por reacción}}{\text{(u. de volumen)}\text{ (u. de tiempo)}}
$$

6.2. Clasificación de las Reacciones Químicas.

6.2.1. Reacciones homogéneas y heterogéneas.

Según el estado de apregación de reactivos, productos y catalizador (si es que existe ), las reacciones se denominan homogéneas cuando toda la mezcla reaccionante presenta el mismo estado de agregación; en caso contrario, se llaman heterogéneas.

意

増

6.2.2. Reacciones simples y múltiples.

Cuando una reacción química se puede expresar mediante una sola ecuación es tequiométrica y una sola expresión cinética, se tiene una reacción simple.

En contraparte, el transcurso de una reacción múltiple requiere para su explicación de varias ecuaciones estequiométricas junto con diversas expresiones cinéticas, que en ocasiones se presentan en la forma de una sola -ecuación cinética compleja.

Para su estudio, las reacciones múltiples se subdividen en reacciones en serie, reacciones en paralelo y reacciones en serie-paralelo :

Serie :  $A \rightarrow B \rightarrow C$ Paralelo : A  $\begin{array}{c} x \\ y \\ z \end{array}$  (competitivas) ;  $\begin{array}{c} A \rightarrow B \\ C \rightarrow B \end{array}$  (simultáneas) Reacciones Múltiples

> Serie-  $A + B \rightarrow R$ Paralelo :  $R + B \rightarrow S$

6.2.3. Reacciones elementales y no elementales.

Si en una reacción simple hay correspondencia entre la ecuación estequiométrica y la expresión cinética, se tendrá una reacción elemental. En caso contrario, la reacción será no elemental.

Así por ejemplo, las reacciones de saponificación son elementales :

$$
A + B \rightarrow R + S
$$

$$
r_A = -kC_A C_B
$$

mientras que la reacción de formación del bromuro de hidrógeno es no ele-mental :

$$
H_2 + Br_2 \rightarrow 2 IBr
$$
  

$$
r_{HBr} = \frac{k_1 [H_2][Br_2]^{\frac{1}{2}}}{k_2 + [HBr_1]/[Br_2]}
$$

Las reacciones no elementales se explican suponiendo que el efecto global se obtiene de la contribución de una serie o secuencia de reacciones ele-mentales.

#### 6.3. Molecularidad y orden de reacción.

La molecularidad de una reacción elemental es el número de moléculas que intervienen en ella y es el exponente al que se elevan las concentraciones de los reactivos en la expresión cinética, pudiendo tomar solamente los valores enteros 1,2 y 3.

En forma más general, el orden de reacción es el exponente entero o frac-cionario al que están elevadas las concentraciones cuando la rapidez de una reacción no elemental se expresa mediante una función potencial de la forma siguiente :

$$
- r_{A} = k.c_{A}^{\alpha}.c_{B}^{\beta}.c_{N}^{\gamma}
$$

En esta expresión, el orden global de reacción n es la suma de los órdenes individuales de reacción con respecto a cada componente :

$$
n = \alpha + \beta + \ldots + \gamma
$$

Cuando la expresión cinética es compleja, como por ejemplo en :

$$
2 \text{ A} + \text{ B} \rightarrow \text{A}_{2}\text{B} \,,
$$

$$
r_{\text{A}_{2}\text{B}} = \frac{0.72 \text{ C}_{\text{A}}^{2} \text{ C}_{\text{B}}}{1 + 2 \text{ C}_{\text{A}}}
$$

o como la expresión correspondiente a la formación del IEBr descrita con anterioridad, no tiene sentido el empleo del término "orden de reacción".

6.4. Cinética y equilibrio químico.

Considérese la reacción elemental reversible siguiente :

$$
A + B \stackrel{k_1}{\uparrow} R + S
$$

La velocidad de formación de R es :

$$
r_{R,\text{directa}} = k_1 \cdot C_A \cdot C_B
$$

mientras que la de su desaparición es :

$$
r_{R,\text{inversa}} = k_2 \cdot C_R \cdot C_S
$$

En el equilibrio (estado estacionario de naturaleza dinámica ), no hay -formación ni desaparición neta de R, por lo cual :

$$
r_{R,dir.} + r_{R,inv} = 0
$$

de donde :

$$
\mathbf{k}_1 \cdot \mathbf{C}_A \cdot \mathbf{C}_B = \mathbf{k}_2 \cdot \mathbf{C}_R \cdot \mathbf{C}_S
$$

o bien :

$$
\frac{k_1}{k_2} = \frac{c_R \cdot c_S}{c_A \cdot c_B}
$$

Pero dado que para esta reacción la constante de equilibrio de concentra-ciones está dada por :

$$
K_C = (\frac{c_R \cdot c_S}{c_A \cdot c_B})_{eq.}
$$

se concluye que :

$$
K_C = \frac{k_1}{k_2}
$$

Debe enfatizarse que para reacciones no elementales esta última igualdad no es válida.

6.5. Dependencia térmica de la cinética química.

Como se estableció en la sección 6.1, la rapidez de las reacciones quími-cas se expresa como una funcionalidad compuesta por un término dependiente de la temperatura y otro dependiente de la composición :

$$
\mathbf{r}_{i} = \mathbf{f}_{\mathbf{a}} \text{ (T)} \cdot \mathbf{f}_{\mathbf{b}} \text{ (x)}
$$

S. Arrhenius estableció que la funcionalidad térmica es de tipo exponencial :

$$
f_a(T) = k_i = A EXP(-\frac{E_A}{RT})
$$

en donde la energía de activación  $E_A$  de la reacción a una temperatura de reacción T es la requerida para que los reactivos alcancen un estado activado de naturaleza metaestable, a partir del cual es posible alcanzar el estado final de productos, como se muestra en la siguiente curva de energía po-tencial para una reacción simple exotérmica :

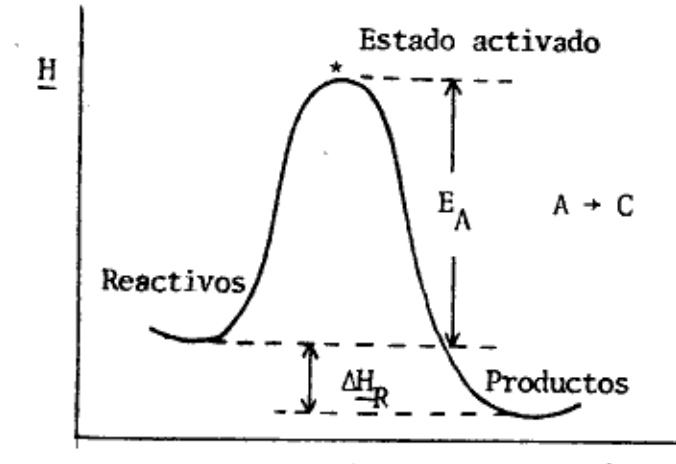

Coordenada de reacción ξ

## FIGURA 6.1

Por referencia a las reacciones elementales de primer orden ( $A \rightarrow B$ ), en ocasiones a la funcionalidad de Arrhenius  $k_i$  se le denomina "constante de velocidad específica", porque es numéricamente igual a la velocidad de esas reacciones cuando  $C_A = 1.0$ ; por la misma razón, a la constante A que le confiere sus unidades a la funcionalidad  $k_i$ , se le conoce como "factor de frecuencia"  $(1/ u.$  de tiempo).

Debe enfatizarse que el término exponencial ( -  $E_A/RT$  ) es adimensional.

6.6. Métodos de análisis de datos cinéticos.

ę

Considérese la reacción de saponificación del acetato de etilo :

 $CH_5COO-Et + NaOH \rightarrow CH_3COO-Na + EtOH$ 

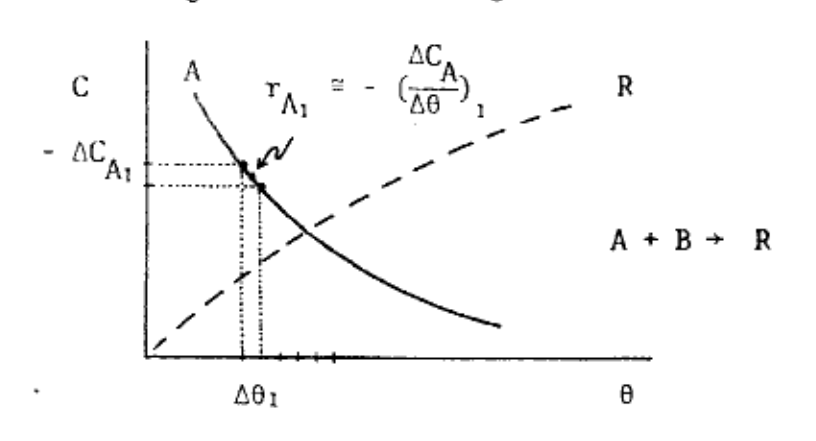

FIGURA 6.2

Puesto que la reacción es elemental :

 $r_A = k C_A C_B$  (6.1)

Cuando se impone la condición de igualdad de concentraciones iniciales, en-tonces :

$$
C_A = C_B = C
$$

de modo que $(6.1)$  se simplifica :

$$
-r_A = kC^2
$$
 (6.2)

6.6.1. Método diferencial.

El método diferencial de análisis de datos cinéticos referido a la reacción considerada, consiste en lo siguiente :

(a) Determinar gráficamente los valores numéricos de  $r_A$  (elementos fini- $tos)$ ;

q,

Ø.

(b) Linearizar la ec.  $(6.2)$ y representar ln C vs. ln  $r_A$ . Si se obtiene una recta de pendiente igual a 2, entonces es válida la hipótesis de orden global  $2$ :

$$
\ln \tau_A = 2 \ln C + \ln k \quad \text{---} \quad (6.3)
$$

6.6.2. Método integral.

Este método consiste en integrar entre límites la ecuación cinética y representar gráficamente la expresión resultante. Si el ajuste es bueno (coefi-ciente de correlación  $\sim$   $\frac{1}{2}$  0.97  $\rightarrow$   $\frac{1}{2}$  0.99), la hipótesis de los órdenes de reacción es correcta. (\*)

Así, para el ejemplo considerado, si se integra la ec. (6.2) entre límites se obtiene :

$$
\int_{C_{A_0}}^{C_{A}} - \frac{dC}{C^2} = k \int_{0}^{0} d0 = k\theta
$$
,  

$$
\int_{C_{A_0}}^{C_{A}} \frac{dC}{C^2} = - \left[ \frac{C^{-1}}{-1} \right]_{C_{A_0}}^{C_{A}} = - \left[ - \frac{1}{C} \right]_{C_{A_0}}^{C_{A}} = \frac{1}{C_{A}} - \frac{1}{C_{A_0}}
$$

,

de donde :

$$
\frac{1}{C_A} = k\theta + \frac{1}{C_{A_0}} \qquad \qquad (6.4)
$$

De modo que si al representar el inverso de la concentración de A en función del tiempo de reacción se obtiene una recta con pendiente positiva, se con-firma la hipótesis del orden global de reacción :

(\*) Véase Apéndice II.

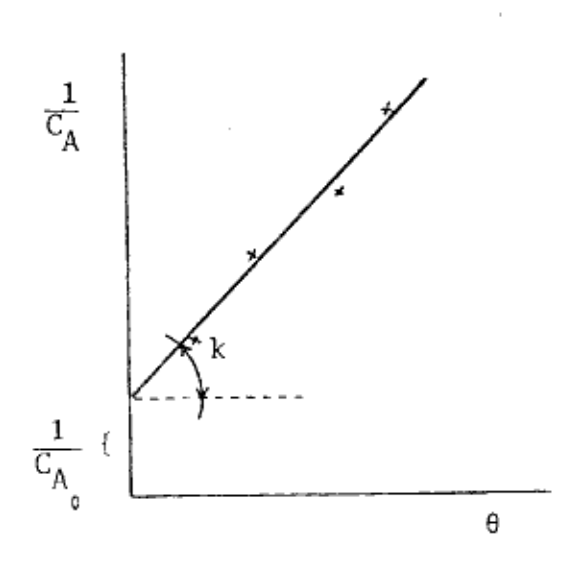

FIGURA 6.3

6.6.3. Método del tiempo de vida media.

Ð

 $\overline{1}$ 

El tiempo de vida media es el requerido para que la concentración de los -reactantes llegue a la mitad de su valor inicial.

Para reacciones elementales de primer orden :

 $\Lambda \rightarrow B$ 

$$
-\frac{dC_A}{C_A} = k \cdot d\theta \quad ,
$$

Integrando la ecuación cinética :

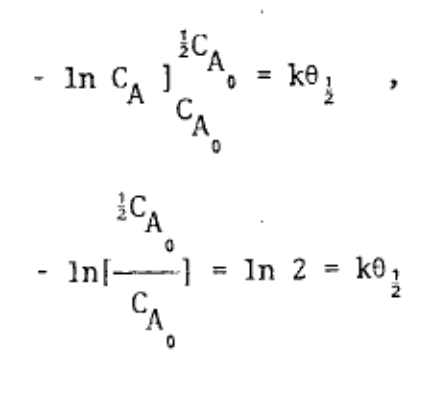

$$
0_{\frac{1}{2}} = \frac{\ln 2}{k} \qquad \qquad \text{---} \qquad (6.5)
$$

69

De modo que el tiempo de vida media en las reacciones de primer orden no de pende de la concentración inicial del rectivo; sin embargo, en las de segun do orden sí depende de ella, como puede observarse al sustituir en la ec. -(6.4) la condición del tiempo de vida media :

$$
\frac{1}{C_{A_0}/2} = k\theta_{\frac{1}{2}} + \frac{1}{C_{A_0}} \qquad \qquad (6.6)
$$

A continuación se presentan algunos ejemplos, agrupados de acuerdo al orden de reacción, para ilustrar los métodos descritos.

- A) Primer Orden.
- Ejemplo : Considérese la reacción de descomposición de 1 gmol de pentóxido de nitrógeno:

$$
N_2O_5 + N_2O_4 + O
$$

A 35 °C se encontró que la fracción descompuesta  $\xi$  de  $N_2O_5$  de-pende del tiempo de reacción de la siguiente forma :

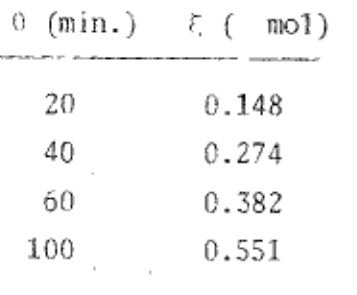

Determinar : k,  $\varepsilon_j$  y la fracción descompuesta a los 50 min.

Solución:

o

Suponiendo cinética de primer orden, los datos deben ajustarse a la ecuación:

$$
\ln C_{\rm A} = -k\theta + \ln C_{\rm A_0}
$$

en donde :  $C_A = (1 - \xi) C_{A_0}$ 

Al representar  $ln(1 - \xi)$  en función de  $\theta$  se obtiene una recta de pendiente negativa (coef. de correlación = -1.0) con un valor de -8.0 x  $10^{-3}$ , por 10 que los datos cinéticos se ajustan a la hipótesis de primer orden con :

$$
k = 8 \times 10^{-3}
$$
 min.

de donde :

$$
\theta_{\frac{1}{2}} = \frac{\ln 2}{k} = 86.64 \text{ min.}
$$

Por último, al sustituir en la línea recta la coordenada de 50 min., se obtiene :

$$
ln (1 - \xi) = -0.4
$$

de donde :

$$
(1 - \xi) = 0.6703
$$
,  
 $\xi = 0.3297$ .

Ejemplo: La velocidad de una reacción se ha seguido midiendo la absorban-cia de una disolución en distintos tiempos, con los resultados siguientes :

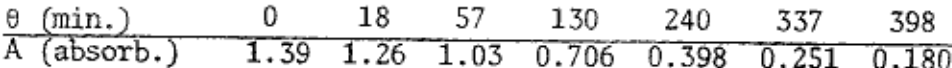

Suponiendo que se cumple la ley de Lambert-Beer, demuéstrese que la reacción es de primer orden y determínese k.

Solución.

La ley de Lambert-Beer implica que la absorbancia es proporcional a la concentración, por lo cual si se obtiene una recta de pen--diente negativa al representar In A en función del tiempo de -reacción, quedará demostrada la hipótesis de primer orden :

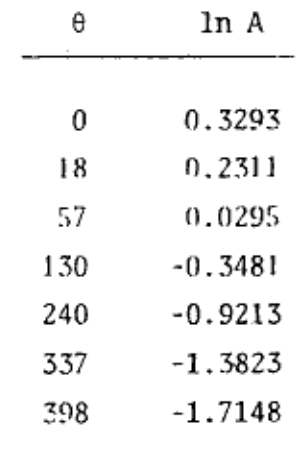

Efectivamente, se obtiene una recta con un coeficiente de correlación de -0.9999112, obteniéndose de la pendiente un valor para la constante de velocidad específica de :

$$
k = 5.11 \times 10^{-3} \text{ min}^{-1}
$$

Ejemplo : La isomerización cis-trans del 1,2-dimetil ciclopropano a 453 °C es una reacción reversible de primer orden. La composición porcen tual de la mezcla se presenta como una función del tiempo en la siguiente tabla :

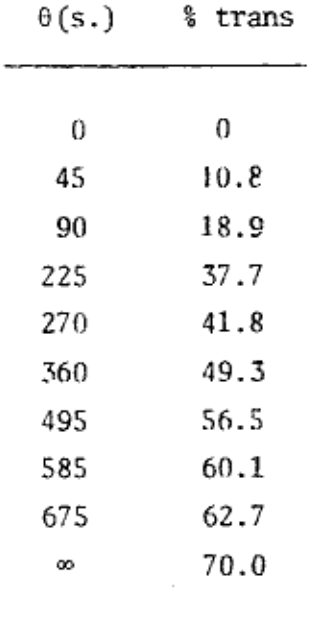

Determínense los valores de la constante de equilibrio K y de las constantes de velocidad específica para la reacción directa y para la inversa. J.

Solución:

 $\mathbf{r}_{\mathbf{j}}$ 

isómero cis $\frac{k_1}{k_2}$  isómero trans Reacción considerada :

Sean :

a = % isómero cis inicial  $x =$  \$ isómero trans en el tiempo  $\theta$  $\pmb{\scriptstyle{\textbf{H}}}$  $\pmb{\mathfrak{r}}$  $\pmb{\scriptstyle{11}}$ cis "  $a - x = \frac{a}{b}$ 

Por lo tanto, la velocidad de formación del isómero trans se puede expresar por :

$$
\frac{\mathrm{d}x}{\mathrm{d}\theta} = k_1 \cdot (a - x) - k_2 x \quad \text{---} \quad (1)
$$

En el equilibrio :

$$
\frac{\mathrm{d}x}{\mathrm{d}\theta} = 0
$$

Sustituyendo la condición de equilibrio en (1) se obtiene :

$$
k_1 \cdot (a - x_e) = k_2 \cdot x_e \quad \text{---} \quad (2)
$$

٠

 $\bar{\bf 1}$ 

Luego :

$$
K = \frac{k_1}{k_2} = \frac{x_e}{a - x_e}
$$

Pero  $x_e = 0.7a$ , de donde :

$$
(a - xe) = 0.3 a
$$

Por lo tanto :

$$
K = \frac{0.7}{0.3} = 2.33
$$

De la ec.  $(2)$  :

$$
k_2 = \frac{k_1 \cdot (a - x_c)}{x_c}
$$
 (3)

Sustituyendo (3) en (1) :

$$
\frac{dx}{d\theta} = k_1 \cdot (a - x) - \frac{k_1 x \cdot (a - x_c)}{x_e} = \frac{k_1 \cdot a}{x_e} \cdot (x_e - x)
$$

Integrando entre 1ímites ( $x = 0$  en  $\theta = 0$ ,  $x = x$  en  $\theta = 0$ ) :

$$
\ln\left(\frac{x_c}{x_c-x}\right) = \frac{k_1\cdot a\cdot 0}{x_c} \quad \cdots \quad (4)
$$

 $\bullet$  $\sim$ 

De la  $ec. (2)$ :

$$
\frac{k_1 \cdot a - k_1 \cdot x_c}{x_c} = k_2
$$
  

$$
\frac{k_1 \cdot a}{x_c} = k_1 + k_2
$$

Por último, sustituyendo en la ec. (4) se obtiene la ecuación de una línea recta con grado de pendiente igual a  $-(k_1 + k_2)$ :

$$
\ln \left( \frac{x_e}{x_o - x} \right) = \left( k_1 + k_2 \right) \cdot \theta
$$
\n
$$
\ln x_e - \ln \left( x_e - x \right) = \left( k_1 + k_2 \right) \cdot \theta
$$

o bien en la forma general (  $y = mx + b$  ) :

$$
\ln (x_c - x) = \ln x_c - (k_1 + k_2) \cdot \theta \quad (5)
$$

Rearreglando los datos disponibles como lo demanda la ec. (5) :

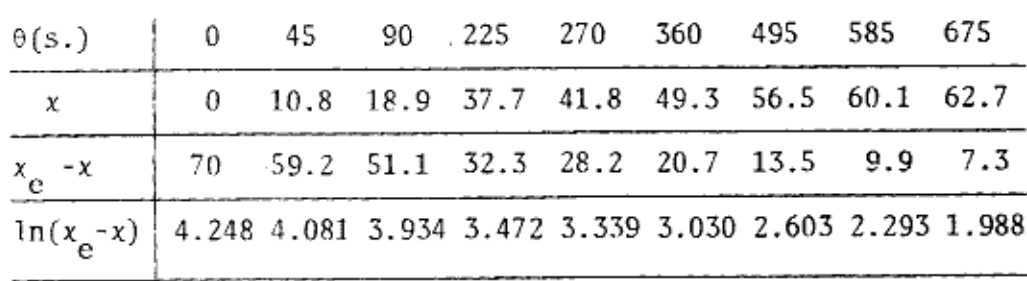

La pendiente de la recta obtenida al graficar los datos de la última fila en función de los de la primera es :

$$
k_1 + k_2 = 3.36 \times 10^{-3} \text{ s}^{-1}
$$

Pero :

۰

$$
k_1 = 2.33 k_2 ,
$$
  
2.33  $k_2 + k_2 = 3.36 \times 10^{-3}$ 

De donde :  $k_2$ 

$$
k_2 = 1.01 \times 10^{-3} \text{ s}^{-1}
$$
 ;  $k_1 = 2.35 \times 10^{-3} \text{ s}^{-1}$ 

Ejemplo : La hidrólisis catalizada por ácidos de un compuesto orgánico A, a 30 °C, tiene un tiempo de semireacción de 100 minutos cuando se realiza en una disolución reguladora a pH 5 ; y de 10 min. cuando ocurre a pH 4. Ambos tiempos de semireacción son independientes de la concentración inicial de A.

Si la constante de velocidad k viene dada por :

$$
-\frac{d}{d\theta}[A] = k \cdot [A]^a \cdot [H^*]^b
$$
 (1)

٧ź.

determínense los valores de los órdenes de reacción a y b.

Solución:

De la ec. (1), puesto que en los experimentos [ $H^+$ ] = const. :

 $\label{eq:K} \begin{array}{rcl} k^{\dagger} \; = \; k^{\dagger} \left[ \begin{array}{cc} n^{\dagger} & 1 \end{array} \right]^{b} \qquad \ \ , \end{array}$ 

con :

Puesto que  $0_{\frac{1}{2}} \neq f$  [A]<sub>0</sub> =>  $a = 1$ , luego :

$$
k' = \frac{\ln 2}{\theta_1}
$$

Así que :

$$
(k1)1 = \frac{\ln 2}{(\theta_{\frac{1}{2}})_{1}}
$$
 (3)  

$$
(k1)2 = \frac{\ln 2}{(\theta_{\frac{1}{2}})_{2}}
$$
 (4)

Dividiendo  $(3)$  entre  $(4)$  :

$$
\frac{(k')_1}{(k')_2} = \frac{\ln 2 / (\theta_1)}{\ln 2 / (\theta_1)_2} = \frac{(\theta_1)_2}{(\theta_1)_1} = \frac{k \cdot [H^+]^b}{k \cdot [H^+]^b}
$$

Del planteamiento del problema, para un tiempo de semireacción de 100' corresponde un pH de 5 y en consecuencia una concentración [ $H^+$ ] = 1 x 10<sup>-5</sup> gmol/1.; mientras que 10' corresponden con [ $H^+$ ] = 1 x 10<sup>-4</sup> ", de modo que al sustiruir estos valores se obtiene :

$$
\frac{10}{100} = \left(\frac{10^{-5}}{10^{-4}}\right)^b \qquad 6 \; : \; \frac{100}{10} = 10^b
$$

por lo tanto :  $b = 1$ .

Ejemplo : Para una reacción particular de primer orden, a 27 °C, la con-centración de reactivo se reduce a la mitad de su valor inicial después de 5000 seg. A 37 °C, la concentración se va a la mitad a los 1000 seg.

> Calcúlense : (a) la constante de velocidad de reacción a 27 °C; (b) el tiempo necesario para que la concentración se reduzca a la cuarta parte de su valor inicial a 37 °C; (c) la energía de activación de la reacción.

Solución:

(a) 
$$
k_{(27^{\circ}C)} = \frac{\ln 2}{5000} = 1.39 \times 10^{-4} \text{ s}^{-1}
$$
  
\n(b)  $k_{(37^{\circ}C)} = \frac{0.693}{1000} = 6.93 \times 10^{-4} \text{ s}^{-1}$   
\n $\frac{dC_A}{d\theta} = k C_A$ 

Integrando entre límites, con  $C_A = \frac{1}{4} \cdot C_{A_O}$ :

(c) De la expresión de Arrhenius :

$$
\ln k_i = \ln \Lambda - \frac{E_A}{R} \cdot (\frac{1}{T_i})
$$

w.

ń,

Entre límites :

$$
\ln\left(\frac{k_2}{k_1}\right) = -\frac{E_A}{R} \left[ \frac{1}{T_2} - \frac{1}{T_1} \right] = -\frac{E_A}{R} \left[ \frac{T_1 - T_2}{T_1 T_2} \right]
$$
\n
$$
E_A = \frac{R \ln\left(\frac{k_2}{k_1}\right) \cdot T_1 \cdot T_2}{(T_2 - T_1)}
$$

Sustituyendo los valores :

 $k_1 = 1.39 \times 10^{-4}$ ,  $T_1 = 300 K$ ;  $k_2 = 6.93 \times 10^{-4}$ ,  $T_2 = 310 K$  $R = 8.314$  J/gmol K se obtiene :

$$
E_A = 124 \text{ kJ/gmol}
$$

Ejemplo : La descomposición monomolecular del diacetilo tiene un factor de frecuencia de 9.7 x  $10^{15}$  seg<sup>-1</sup>, a 285 °C. Determínese el valor de la entropia de activación.

Solución:

La constante de velocidad específica de una reacción se expresa en función de  $E_{\hat{A}}$  y  $S_{\hat{A}}$  mediante la siguiente ecuación :

$$
k = EXP(n) \frac{\kappa T}{\hbar} EXP(\underline{S}_A/P) EXP(-\frac{E_A}{RT})
$$

en donde :

n = molecularidad  

$$
\kappa
$$
 = cte. de Boltzmann = 1.3805 x 10<sup>-16</sup>  $\frac{\text{erg}}{\text{g}}$   
h = cte. de Planck = 6.6256 x 10<sup>-27</sup>  $\text{erg-seg}$ 

Para una reacción monomolecular, el factor de frecuencia A del modelo de Arrhenius es :

$$
A = EXP(1) \frac{\kappa T}{h} EXP(\frac{S_A}{R})
$$

,

Linearizando:

$$
\ln A = 1 + \ln \left( \frac{\kappa T}{h} \right) + \frac{S_A}{R}
$$

Por lo tanto:

$$
S_{A} = R [ln A - 1 - ln (\frac{\kappa T}{h})]
$$
  

$$
S_{A} = 8.314 \times [ln (9.7 \times 10^{15}) - 1 - ln (\frac{1.3805 \times 10^{-16} \times 558}{6.6256 \times 10^{-27}})]
$$
  

$$
S_{A} = 46.6 \frac{J}{\sqrt{1.256}} = 46.6 \frac{J}{\sqrt{1.256}} = 1.314 \times 10^{-10}
$$

$$
\frac{1}{2}A = 40.0 \frac{1}{\text{gmol}^{\circ}K}
$$

B) Segundo Orden.

Ejemplo : Al mezclar un volumen de acetato de metilo 0.02 M con el mismo volumen de NaOH de la misma concentración, a 25 °C, se encontró la siguiente variación de la concentración molar con el tiempo de reacción :

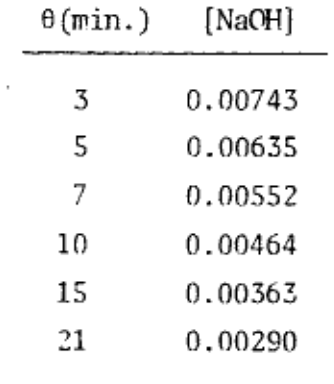

Determinense : (a) el orden de reacción, (b) la constante de velocidad, (c) el tiempo de vida media.

аÀ,

Solución:

(a) Suponiendo orden de reacción 2 y de acuerdo con la ec.  $--$ (6.4), la representación del inverso de la concentración en función del tiempo debe dar una linea recta :

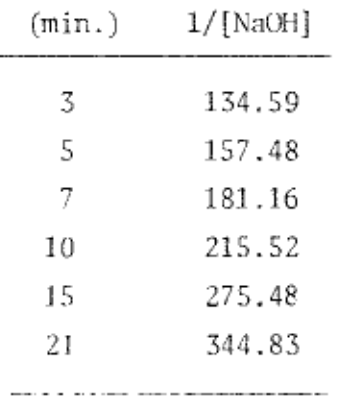

Efectivamente, se obtiene una recta con un coeficiente de co--rrelación de 0.99998, un grado de pendiente igual a 11.71 y ordenada al origen de 99.138. Este último dato significa que :  $C_{A0} = 1/99.138 \approx 0.01 M$ 

(b) De los resultados obtenidos de la gráfica :

$$
k = 11.71 \frac{lt}{\text{min}} \frac{1}{\text{pmod}}
$$

(c) De la ec.  $(6.6)$ :

$$
\frac{1}{C_{A0}/2} - \frac{1}{C_{A0}} = k\theta_{\frac{1}{2}}
$$

$$
\frac{C_{A_O} - C_{A_O}/2}{C_{A_O}/2} = \frac{\frac{1}{2} C_{A_O}}{C_{A_O}/2} = \frac{1}{C_{A_O}} = k0_{\frac{1}{2}}
$$

$$
0_{\frac{1}{2}} = \frac{1}{k C_{\Lambda o}}
$$

Sustituyendo en esta última ecuación los datos obtenidos en (a):

$$
\theta_{\frac{1}{2}} = \frac{1}{11.71 \times 0.01} = 8.54 \text{ min.}
$$

C) Tercer Orden.

Ejemplo : La reacción entre el óxido nítrico y el hidrógeno :

$$
2 \text{ NO} + 2 \text{ H}_2 + \text{ N}_2 + 2 \text{ H}_2\text{O}
$$

fue investigada midiendo la velocidad inicial de disminución de la presión en mezclas conocidas de los gases reactivos. A 700 °C se obtuvieron los siguientes resultados :

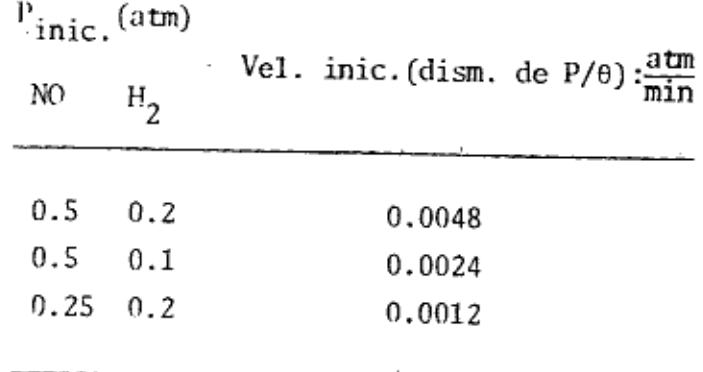

La velocidad inicial de disminución de la presión viene dada por :

 $-\frac{dP}{d\theta} = k \cdot p_{N0}^{a} p_{I^{1}_{2}}^{b}$  (1)

donde  $p_i$  es la presión inicial de i. Determínese el valor de las constantes cinéticas de la ec. (1).

Solución:

Sea v la velocidad inicial; linearizando (1) :

$$
\ln v = \ln k + n \ln p_{\text{NO}} + b \ln p_{\text{H}_2}
$$

Para las dos primeras series de datos  $p_{\text{NO}}$  = const., por lo cual :

w

$$
\ln \frac{v_1}{v_2} = b \ln \frac{p_{H_2(1)}}{p_{H_2(2)}}
$$
\n
$$
b = \frac{\ln \left(\frac{v_1}{v_2}\right)}{p_{H_2(1)}} = \frac{\ln \left(\frac{0.0048}{0.0024}\right)}{\ln \left(\frac{0.2}{0.1}\right)} = 1
$$

Similarmente :

$$
\ln \frac{v_1}{v_3} = \ln \ln \frac{p_{N}(1)}{p_{N}(3)}
$$

$$
a = \frac{\ln (\frac{0.0048}{0.0012})}{\ln (\frac{0.5}{0.25})} = 2
$$

Por lo tanto, el orden global de la reacción es de 3.

Por último, de la primera serie de datos :

$$
k = \frac{dp/d\theta}{p_{\text{NO}}^2} = \frac{0.0048}{0.5^2 \times 0.2} = 0.096 \text{ atm}^{-2} \text{min}^{-1}
$$

#### **APENDICE I**

# BALANCE DE MASA EN REACCIONES QUINICAS

Un principio universal en los sistemas reaccionantes es la conservación de la masa. Durante las reacciones químicas se efectúan interacciones en el ámbito electrónico de las moléculas participantes, lo que resulta en un reacomodo de los átomos para formar nuevas moléculas con propiedades diferentes, como por ejemplo, estructura, reactividad, densidad, etc. --Las reacciones químicas avanzan por la tendencia de los reactivos a alcan zar un estado más estable como productos, pero conforme se consumen los reactivos, la potencialidad de desarrollo de la reacción disminuye hasta alcanzarse un estado de equilibrio a partir del cual la reacción parece haberse detenido, aún cuando quede sin reaccionar una fracción de los - reactivos disponibles.

A la fracción de reactivos que llegan a productos se le llama "conversión" y se le denota con la literal X o con la letra griega x.

Como el principio de la conservación de la masa es válido para cualquier cantidad de reactivos, se acostumbra fijar una base de cálculo unitaria -(1 kg mol, 1 lb mol, 1 g mol) o indefinida ("n" moles) de alguno de los reactivos al inicio de la reacción y referir la masa de los demás reactan tes a la base de cálculo.

Como primer ejemplo, considérese la siguiente reacción del tipo:

 $2 A + B \longrightarrow R$ 

Si se desean producir 1000 kg mol de R, ¿cuánto debe alimentarse al reactor de A y B y cuánto queda sin reaccionar?.

Puesto que B y R están en relación molar 1:1, la cantidad que debe alimen tarse del reactivo B es:

Es decir, si la reacción fuera al 100%, deberían alimentarse 1000 moles de B, pero como la reacción es incompleta, deberán alimentarse más de - -1000, por ijemplo, 1500 = 1000/ $x_B$ , o sea, al reaccionar una fracción  $x_B$  de los 1500 moles alimentados de B, se producirán 1000 de R: 1500  $x_B =$ 1000

Si entran 1000/x<sub>B</sub> y se pierden 1000 por reacción, entonces a la salida -delreactor quedan sin reaccionar:

$$
1000/x_{\rm B} - 1000 = 1000 \, (\text{Vx}_{\rm B} - 1)
$$

Similarmente, puesto que A está en relación molar de 2 a 1 con B, deberán alimentarse  $2000/x_B$  y perderse por reacción 2000 moles de A, de modo que a la salida del reactor quedan los siguientes moles de A:

$$
2000 \, (Vx_B - 1)
$$

Como segundo ejemplo, determínese las fracciones mol de reactivos y pro-ductos en función de la conversión a para la siguiente reacción de hidratación en fase vapor, con un exceso de B de 10:1

$$
A + B \longrightarrow P
$$

Base de cálculo: n moles iniciales de A.

Los moles de los reactantes después de convertirse una fracción  $\alpha$  de A 6  $d \in B$ :

A: 
$$
n (1-\alpha)
$$
  
\nB:  $10 \cdot n (1-\alpha)$   
\nP:  $n\alpha$   
\n $\frac{p_1}{n_T} = n (11-10\alpha)$   
\n $y_i = \frac{n_i}{n_T}$ ;  $y_A = \frac{(1-\alpha)}{(11-10\alpha)}$ ;  $y_B = \frac{10(1-\alpha)}{(11-10\alpha)}$ ;  $y_P = \frac{\alpha}{(11-10\alpha)}$ 

Enseguida, para ilustrar el uso del avance de reacción  $\xi$  en los balances de masa, considérese la siguiente reacción de combustión del propano:

$$
C_3H_8 + 5 O_2 \longrightarrow 3 CO_2 + 4 H_2O
$$
 (1)  
(A) (B) (P) (Q)

Se dice que la reacción ha avanzado una unidad ( $\xi = 1$ ) cuando se consume l mol de propano y 5 moles de oxígeno, para dar 3 moles de bióxido de car bono y 4 moles de agua.

Si se alimentan a la combustión 2 moles de propano, 10 moles de oxígeno,y nada de productos, se tendrá a la salida del reactor los siguientes -números de moles para un avance  $\xi$ :

$$
n_A = 2 - \xi
$$
  
\n
$$
n_B = 10 - 5\zeta = 5 (2 - \xi)
$$
  
\n
$$
n_P = 3 \xi
$$
  
\n
$$
n_Q = 4 \xi
$$

Por último cabe mencionar que los balances de masa en reacciones químicas también pueden expresarse en función de unidades convencionales de masa,tales como los gramos, los kilogramos y las libras, aunque se pierde la simplicidad numérica de operar con moles o kilomoles. Así, en la reac-ción de combustión completa del carbono, según indica la estequiometría de la reacción, 1 mol de C reacciona con 1 mol de 0<sub>2</sub> para producir 1 mol de  $CO_2$ :

$$
c_{(s)} + o_{2(g)} \longrightarrow co_{2(g)}
$$

O de otro modo, 6.023 x  $10^{23}$  átomos de C se unen con 6.023 x  $10^{23}$  moléculas de O<sub>2</sub> para dar 6.023 x  $10^{23}$  moléculas de CO<sub>2</sub>. Esto significa que - -12.0 g de C se unen con 32.0 g de  $0_2$  para formar 44.0 g de  $CO_2$ . Si la -reacción no es completa, entonces los reactivos y productos se afectan -por la conversión fraccional para conocer la masa de cada especie al fi-- nal de la reacción. Por ejemplo, si la reacción avanzó un 80%, entonces la masa obtenida de  $CO_2$  es 44 x 0.8 = 35.2 g, y las masas sin reaccionar de C y O<sub>2</sub> son 12.0 (1-0,8) = 2.4 g y 32 x 0.2 = 6.4 g, respectivamente. -Nótese que la suma de estas tres últimas cantidades indica que la masa -total se conserva inalterable.

#### COEFICIENTE DE CORRELACION

El coeficiente de correlación es un indicador estadístico de la existen-cia de una relación significativa entre dos variables.

El coeficiente de correlación entre dos variables x, y se calcula mediante la fórmula:

$$
r = \frac{\frac{1}{N} \sum xy - \overline{xy}}{\sigma x \sigma y}
$$
 (1)

en donde N es el número de pares de datos  $(x,y)$  y  $\sigma x$ ,  $\sigma y$  son las desvia-ciones estándar de los valores de x e y.

Si el coeficiente de correlación r es igual a +1, indica que los valores  $(x,y)$  pueden ajustarse exactamente a una ecuación de la forma:

$$
y = ax + b \tag{2}
$$

con un valor positivo de a; y si r = -1, significa que los datos se ajustan exactamente a (2), con un valor de a negativo.

Si r se aleja de + 1, implica que la relación no es perfecta; r = 0 signi fica que no hay relación alguna entre los números. Considérese el si- -guiente conjunto de datos:

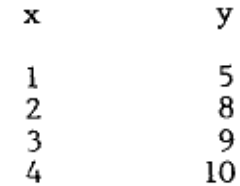

de donde:

$$
\bar{x} = \frac{10}{4} = 2.5
$$
   
\n $\bar{y} = \frac{32}{4} = 8.0$    
\n $\bar{x} = \frac{32}{4} = 8.0$    
\n $\bar{z} = \frac{32}{4} = 8.0$    
\n $\bar{z} = \frac{16}{4} = 4$    
\n $\bar{z} = \frac{16}{4} = 8.0$    
\n $\bar{z} = \frac{16}{4} = 8.0$    
\n $\bar{z} = \frac{16}{4} = 8.0$    
\n $\bar{z} = \frac{16}{4} = 8.0$    
\n $\bar{z} = \frac{16}{4} = 8.0$    
\n $\bar{z} = \frac{16}{4} = 8.0$    
\n $\bar{z} = \frac{16}{4} = 8.0$    
\n $\bar{z} = \frac{16}{4} = 8.0$    
\n $\bar{z} = \frac{16}{4} = 8.0$    
\n $\bar{z} = \frac{16}{4} = 8.0$    
\n $\bar{z} = \frac{16}{4} = 8.0$    
\n $\bar{z} = \frac{16}{4} = 8.0$    
\n $\bar{z} = \frac{16}{4} = 8.0$    
\n $\bar{z} = \frac{16}{4} = 8.0$    
\n $\bar{z} = \frac{16}{4} = 8.0$    
\n $\bar{z} = \frac{16}{4} = 8.0$    
\n $\bar{z} = \frac{16}{4} = 8.0$    
\n $\bar{z} = \frac{16}{4} = 8.0$    
\n $\bar{z} = \frac{16}{4} = 8.0$    
\n $\bar{z} = \frac{16}{4} = 8.0$    
\n $\bar{z} = \frac{16}{4} = 8.0$    
\n $\bar{z} = \frac{16}{4} = 8.0$    
\n $\bar{z} = \frac{16$ 

¢.

 $\ddot{\gamma}$ 

Ą,

 $\ddot{\phantom{0}}$ 

Luego:  $\frac{1}{N} \sum xy = \frac{88}{4} = 22.0$ 

$$
\sigma x^2 = (\frac{1}{N} \Sigma x^2) - \overline{x}^2 = \frac{30}{4} - 2.5^2
$$
  
\n
$$
\sigma x^2 = 7.5 - 6.25 = 1.25
$$
  
\n
$$
\sigma x = 1.12
$$
  
\n
$$
\sigma y^2 = \frac{1}{N} \Sigma y^2 - \overline{y}^2 = \frac{270}{4} - 64.0
$$
  
\n
$$
\sigma y^2 = 67.5 - 64.0 = 3.5
$$
  
\n
$$
\sigma y = 1.87
$$

El coeficiente de correlación es por lo tanto:

$$
r = \frac{22.0 - 20.0}{1.12 \times 1.87} = \frac{2.0}{2.09} = 0.957
$$

Esto implica una correlación altamente positiva entre los números.

#### PROBLEMARIO

#### A) PRIMER PARCIAL.

5,

1. Se tiene un pistón de dos diámetros diferentes en equilibrio dentro de los cilindros correspondientes, como se muestra en la fi-gura siguiente:

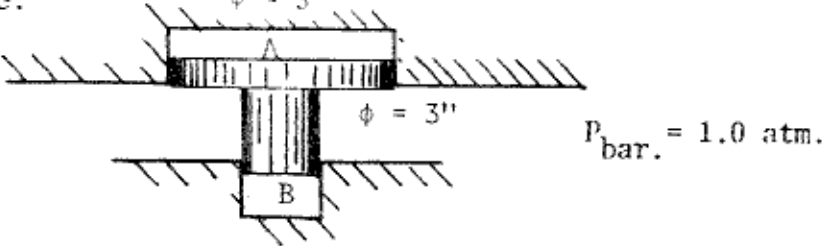

Si la masa del pistón es de 20 libras, la presión del gas en el cilindro A es de 30 libras f./pulg<sup>2</sup> y la aceleración local de la gravedad es de 30 pie/s<sup>2</sup>; ¿cuál es la presión del gas en el cilin dro B?.

- 2. Un termómetro Fahrenheit y uno Celsius están en equilibrio con un fluido. Si la lectura en el termómetro Fahrenheit es la mitad -que en el Celsius; ¿Cuál es la temperatura del fluido en grados -Rankine?.
- 3. ¿Con qué fuerza ascenderá un globo aerostático supuestamente esfé rico, de 30 pies de diámetro, si se llena con Helio?. Se tienen las siguientes condiciones:

 $P_{bar}$  = 586 mm I!g ;  $P_{globo}$  = 2 kg  $f/cm^2$  (man.)  $t_{\text{aire}} = 25^{\circ}C$  ;  $g = 31 \text{ pie/s}^2$ masa del globo = 80 kg.

En tales condiciones, el Helio está en equilibrio térmico con el aire, y ambos gases se comportan idealmente. ¿Qué fuerna ascen-sional se tendrá al sustituir el helio por hidrógeno?.

4. Un gas ideal se expande contra una presión de oposición dada por:

$$
P_{op} = \frac{10}{V} : atm.
$$

en donde V es el volumen del gas en cada etapa de la expansión, de 10 a 100 litros. En este proceso, el cambio de energía interna es de 100 cal. ; ¿Cuál es el calor asociado al proceso?.

5. Nombre cada uno de los procesos y resuelva el ciclo siguiente, pa ra un gas ideal diatómico:

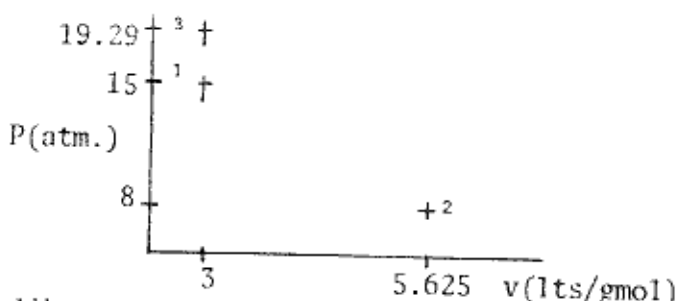

- 6. Cuatro libras mol de un gas ideal diatómico que se encuentra a 10 atmósferas y 10 pies cúbicos, se someten a los siguientes proce-sos reversibles:
	- a) Mediante un proceso con  $6 \gamma$ , se expande hasta una presión de 0.5 atmósferas;
	- b) Enseguida, en un proceso con  $\delta = 1.6$ , se alcanza el volumen -original;
	- c) Finalmente, con un enfriamiento isométrico, se regresa a sus condiciones originales.

Resuélvase el ciclo (en calorías) y represéntese en coordenadas - $P-V$ ;  $P-T$ ;  $T-V$ .

G

7. A partir de la siguiente información:

REACCION  $\Delta H^{\circ}$  (cal.)  $\text{Na}_{(s)}$  +  $\frac{1}{2}$  C1<sub>2(g)</sub>  $\longrightarrow$  NaC1<sub>(s)</sub>  $-98,230$ 

$$
H_2(g) + S_{(s)} + 2 O_{2(p)} \longrightarrow H_2SO_{4(1)} \longrightarrow 193,910
$$

$$
{}^{2 \text{ Na}}(s) + S_{(s)} + 2 O_{2(g)} \longrightarrow Na_{2}SO_{4(s)} \longrightarrow 330,500
$$

$$
\frac{1}{2} H_{2(g)} + \frac{1}{2} C l_{2(g)} \longrightarrow HCl_{(g)} \longrightarrow 22,060
$$

Calcúlese ∆U° (cal.) para la reacción:

$$
^{2 \text{ NaCl}}(s) + H_2SO_{4(1)} \longrightarrow Na_2SO_{4(s)} + 2 \text{ HCl}_{(g)}
$$

8. A partir de las ecuaciones termoquímicas siguientes, calcular el calor estándar de formación (Alle) del AgCl<sub>(S)</sub>:

$$
\begin{array}{lll}\n\text{REACCION} \\
\text{Ag}_2O_{(s)} + 2 \text{ HCl}_{(g)} & \longrightarrow & 2 \text{ AgCl}_{(s)} + \text{H}_2O_{(1)} & & -77,610 \\
\end{array}
$$
\n
$$
\begin{array}{lll}\n2 \text{ Ag}_{(s)} + \frac{1}{2} O_{2(g)} & \longrightarrow & \text{Ag}_2O_{(s)} & & 7,310 \\
\end{array}
$$
\n
$$
\begin{array}{lll}\n\frac{1}{2} \text{ H}_{2(g)} + \frac{1}{2} \text{Cl}_{2(g)} & \longrightarrow & \text{HCl}_{(g)} & & -22,000 \\
\end{array}
$$

- $H_{2(g)} + \frac{1}{2} O_{2(g)} \longrightarrow H_{2} O_{(1)}$  $-68,320$
- 9. A partir de la información termoquímica necesaria de la biblio-grafía, calcular $\Delta H_R$ y $\Delta U_R$ a 300°C para:
	- a)  $\text{Fe}_2\text{O}_{3(s)} + \text{CO}_{(g)} \longrightarrow \text{CO}_{2(g)} + 2 \text{FeO}_{(s)}$ b)  $2 NO_{2(g)} \longrightarrow 2 NO_{(g)} + O_{2(g)}$
	- c) 2  $C_2H_2(g) \longrightarrow C_6H_6(g)$ acetileno
- 10. Un mol de un gas ideal, originalmente ocupando un volumen de -8.21 lts. y a una temperatura de 1000 K, se deja expandir adiabá ticamente hasta un volumen de 16.42 litros. El valor de  $C_V = -$ (3/2)\*R. Calcúlese AS para este proceso cuando:
	- a) La expansión es reversible;
	- b) La expansión tiene lugar contra una presión constante de 3 at mósferas;
	- c) El cambio de volumen comprende una expansión libre.
- 11. Calcular el cambio de entropia para cada proceso y para el ciclo, si se opera con 7 gramos mol de un gas ideal diatómico:

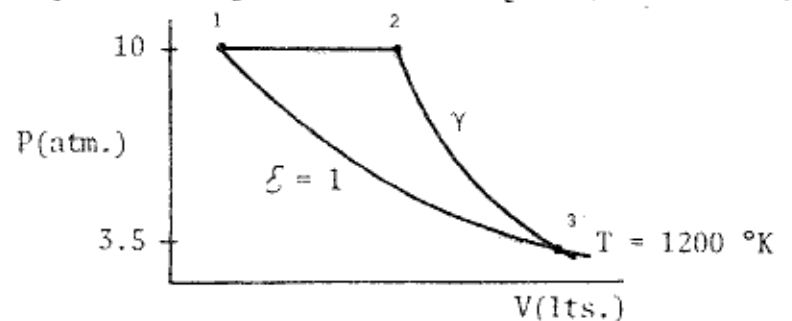

¿Se trata de una máquina térmica o de un refrigerador?.

- 12. En el punto triple del agua están en equilibrio el hielo, el -agua líquida y su vapor bajo una presión de 4.58 mm Hg y a una temperatura de 0.01°C. A esta temperatura el calor de fusión -del hielo es de 1436 cal/mol, y el de vaporización es de 10,767 cal/mol. A partir de estos datos calcúlese:
	- a) El calor de sublimación del hielo;
	- b) Las entropias de fusión, de vaporización y de sublimación por cada mol de substancia.
- 13. ¿Cuál es la variación de entropia en la transformación de un gra mo de hielo (de agua) a 0°C y una presión de una atmósfera, a la fase vapor a 150°C y 0.1 atm.?. Considérese el Co de la fase lí quida como una constante igual a 1.0 cal/(mol gdo.) y el de la -

fase vapor igual a 0.45, los calores latentes asociados son los indicados en la literatura.

14. Para calentar un edificio durante el invierno se emplea una bomba térmica de Carnot. El aire exterior está a 10°C y se desea mantener el interior del edificio a 25°C.

Mediante un análisis previo de transferencia de calor se estima que las pérdidas de calor del edificio hacia el exterior son de 50,000 kcal/hr.

Calcúlese:

A

- a) La potencia requerida por la máquina para lograr el objetivo descrito;
- b) La potencia requerida si el calentamiento se hiciera con ra-diadores eléctricos.
- 15. Una solución compuesta de 10 gramos de soluto orgánico no volá-til en 100 gramos de éter dictílico tiene una presión de vapor de 426 mm Hg a  $20^{\circ}$ C. Si la presión de vapor del éter puro es de --442.2 mm Hg a la misma temperatura; ¿cuál es el peso molecular del soluto?.
- 16. Cuando se han disuelto 0.555 gramos de un soluto de peso molecular 110.1, en 100 gr. de solvente puro cuyo P.M. = 94.1 y su tem peratura de fusión es de 45°C, hay una depresión del punto de so lidificación de 0.382°C.

De nuevo, cuando 0.4372 gr. de soluto de peso molecular desconocido se disuelven en 96.5 gramos del mismo solvente, el decremen to en el punto de fusión es de 0.467°C.

A partir de estos datos, calcúlese:

- a) El peso molecular del soluto problema;
- b) La constante crioscópica del solvente;

17. Considérese un tubo con un área seccional de 1.0 cm<sup>2</sup>. El fondo del tubo está sellado con una membrana semipermeable y se coloca un gramo de glucosa, C6H12O6, dentro del tubo.

A

El extremo del tubo cerrado con la membrana se sumerge en agua pura.

¿Cuál será la altura del nivel del líquido en el equilibrio?. La densidad de la solución puede tomarse como 1.0 g/cc.

La concentración del azúcar es constante en la solución.

¿Cuál es la presión osmótica en el equilibrio, a 25°C, conside-rando despreciable la profundidad de inmersión?.

18. Cuando 3.0 gramos de un hidrocarburo no volátil que contiene - -95.0% de carbono se disuelven en 100 gr. de benceno, la presión de vapor del benceno disminuye de 9.953 a 9.823 kPa.

¿Cuál es la fórmula molecular del hidrocarburo?.

- 19. El etilen-glicol, HO-CH2CH2OH, se usa generalmente como anticongelante. Estímese la composición de una solución glicol-agua -que empiece casi a formar hielo a -30°C.
- 20. Siendo el calor latente de vaporización del agua de 2250 J/g.; calcúlese, suponiendo comportamiento ideal:
	- a) La presión de vapor a 100°C;
	- b) El punto de ebullición de una disolución de 50 gramos de glucosa en un kg. de agua, bajo una presión externa de 1.013 x - $10^5 N/m^2$ .

1. En la reacción:

$$
SO_{2(g)} + \frac{1}{2} O_{2(g)} \longrightarrow SO_{3(g)} \rightarrow K_p = 6.55 \text{ a } 900^{\circ} \text{K}
$$

Determinar $\wedge G_R^o$ a esta temperatura.

2. En cada una de las reacciones siguientes, predecir cualitativamen te el efecto del incremento de la presión total en el % de produc tos presentes en el equilibrio:

a) 2 SO<sub>3(g)</sub> + calor 
$$
\longrightarrow
$$
 2 SO<sub>2(g)</sub> + O<sub>2(g)</sub>  
\nb) 2 HI<sub>(g)</sub>  $\longrightarrow$  H<sub>2(g)</sub> + I<sub>2(g)</sub> + calor  
\nc) 2 NO<sub>2(g)</sub>  $\longrightarrow$  N<sub>2</sub>O<sub>4(g)</sub> + calor  
\nd) CO<sub>(g)</sub> + H<sub>2</sub>O<sub>(g)</sub>  $\longrightarrow$  CO<sub>2(g)</sub> + H<sub>2(g)</sub> + calor.

3. A 248°C y 1 atm.,  $\alpha = 0.718$  en la disociación:

$$
\text{SbCl}_{5(g)} \iff \text{SbCl}_{3(g)} + \text{Cl}_{2(g)}
$$

Calcular K<sub>p</sub>

4. En la reacción:

 $2 N O_{2(g)} \longrightarrow 2 N O_{(g)} + O_{2(g)}$ a 184°C,  $K_p = 6.76 \times 10^{-5}$  a 1 atm.

¿Cuál es el grado de disociación del NO<sub>2(g)</sub>, a 1 atm.?.

5. A 25°C el valor de  $AG_R^o$  = 1380 cal. en la disociación:

$$
N_2O_{4(g)} \cong 2 NO_{2(g)}
$$

¿Cuál es el grado de disociación a 10 atm.?.

6. En la reacción:

2 CaSO<sub>4(S)</sub>  $\longrightarrow$  2 CaO<sub>(S)</sub> + 2 SO<sub>2(g)</sub> + O<sub>2(g)</sub>

el valor de  $K_p = 1.45 \times 10^{-5}$  atm<sup>3</sup> a 1625°K. ¿Cuál es la presión de disociación del CaSO<sub>4</sub> en mm Hg a esa temperatura?.

Q

iΚ<sub>p</sub> a

7. La constante de equilibrio en la disociación:

 $^{2}$  H<sub>2</sub>S<sub>(g)</sub>  $\rightleftharpoons$   $^{2}$  H<sub>2(g)</sub> + S<sub>2(g)</sub>

es  $K_p = 0.0118$  a 1065°C, mientras que el calor de disociación es  $\text{MI}^{\circ} = 42,400 \text{ cal.}; \lambda K_0 = 1200^{\circ} \text{C} ?$ .

8. En la reacción:

$$
(\text{CH}_3)_2 \text{ CHOH}_{(g)} \longrightarrow (\text{CH}_3)_2 \text{CO}_{(g)} + \text{H}_{2(g)}
$$
  

$$
\zeta_p = 0.36 \text{ a } 457.4^{\circ} \text{K}, \text{ AC}_p = 4.0, \text{ MP } \text{a } 298^{\circ} \text{K} = 14,700 \text{ cal.}
$$

 $500^{\circ}$ K?.

9. En la reacción:

$$
2 \text{ NalICO}_{3(s)} \longrightarrow Na_{2}CO_{3(s)} + CO_{2(g)} + H_{2}O_{(g)}
$$
  
 
$$
\Delta H^{\circ} = 29320 + 9.15 \text{ T} - 12.75 \times 10^{-3} \text{ T}^{2}
$$
  
 
$$
\Delta G^{\circ} \text{ a } 25^{\circ}C = 7080 \text{ cal.}
$$

¿Cuál será la presión parcial del  $H_2O_{(g)}$  a 400°K sobre una mezcla de los dos sólidos a la cual se agrega  $CO_{2(g)}$  a una presión ini-cial de 100 mm Hg?.

10. En la reacción:

 $MnCO_{3(s)} \longrightarrow MnO_{(s)} + CO_{2(g)}$  $\Delta G^{\circ}$  = 27660 - 14.16 T  $\log_{10} T$  + 10.7 x 10<sup>-3</sup> T<sup>2</sup> - 10.19 T :  $\frac{\text{cal}}{\text{mod}}$ 

Determinar la temperatura a la cual la presión de disociación -del  $\omega_{2(g)}$  es 0.5 atm.

11. Considérese el siguiente equilibrio a 25°C:

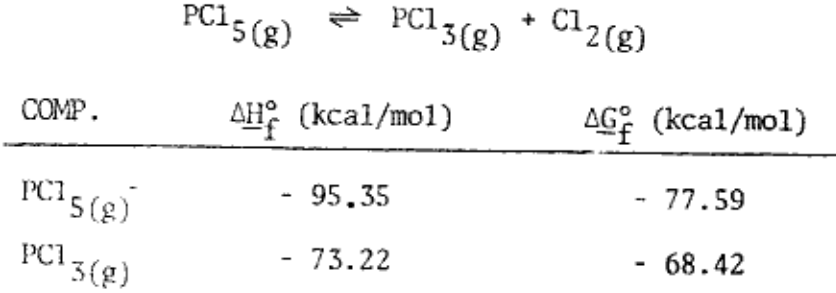

 $\partial^{\alpha}C_{R}^{\circ}$ ,  $\Delta\Gamma_{R}^{\circ}$ ?,  $\partial K_{p}$  a 600°K?;  $\partial^{\alpha}C$ rado de disociación a 600°K, a las presiones de 1 y 5 atm.?.

- 12. Una solución acuosa 0.01M a 25°C de ácido propiónico - $(K_a = 1.34 \times 10^{-5})$  y 0.02M de propionato de sodio. Hallar para esta solución:
	- a) Grado de ionización del ácido,
	- b) pH de la solución.

 $\overline{z}$ 

- 13. Una solución a 25°C contiene ácido propiónico 0.01M y HCl 0.03M:
	- a) ¿Grado de ionización del ácido orgánico?; b)  $i$ p $F$ !?
- 14. Una solución compuesta de ácido benzoico 0.05M y de benzoato de sodio 0.1M dá un pH de 4.50 a 25°C.  $iK_n$ ?.
- 15. Si el volumen final debe ser un litro, ¿Cuántos moles de HCl deben añadirse a 500 cc. de una solución 0.1M de  $Na_2CO_3$  a fin de ajustar el pH a 10.0?. ( $K_{h(CO_3^{2-})} = 2.1 \times 10^{-4}$ ).
- 16. Calcular el grado de hidrólisis y la concentración iónica del OHT

a 25<sup>o</sup>C en:

- a) solución 0.5M de KCN; (K<sub>a</sub> = 4 x 10<sup>-10</sup>)
- b) solución 0.01M de  $\text{Na}_2\text{CO}_3$
- 17. A 25°C la constante de equilibrio de la reacción:

Ag  $(CN)$ ,  $\implies$  Ag<sup>+</sup> + 2 CN<sup>-</sup> es 1.8 x 10<sup>-19</sup>

¿Cuál será la concentración molar del ión plata en una solución que originalmente era 0.1M de KCN y 0.03M de AgNO<sub>3</sub>?

- La solubilidad del CaF<sub>2</sub> en agua a 18<sup>0</sup>C es 3.5 x 10<sup>-4</sup> mol/1. Calcular: 18.
	- a)  $K_{\text{ns}}$ ;
	- b) Solubilidad en una solución de NaF 0.01M.
- 19. Si  $K_{\text{ps}(CaCO_3)}$  = 4.7 x 10<sup>-9</sup>:
	- a) ¿Cuál será la naturaleza del primer precipitado cuando se agrega  $\text{CaCl}_{2}$  a una solución 0.05M de NaF y 0.02M de Na<sub>2</sub>CO<sub>3</sub>?;
	- b) ¿En una solución 0.02M de Na<sub>2</sub>CO<sub>3</sub> cuál es la concentración mínima la cual el CaF<sub>2</sub> y el CaCO<sub>3</sub> precipitan simultáneamente?.

20. Calcular la solubilidad del PbI<sub>2</sub> en:

- a) agua pura;
- b) 0.04M de KI;
- c) 0.04 de  $Pb(NO_3)_2$  a 25<sup>o</sup>C
- $K_{\text{ps}(\text{PbI}_2)} = 1.3 \times 10^{-8}$
- A 25°C el producto de solubilidad del PbSO<sub>4</sub> es 1.3 x 10<sup>-8</sup> y las con<u>s</u> 21. tantes de equilíbrio de las reacciones siguientes son las que se indican:

$$
PbSO_4 + 2I^- \iff PbI_2 + SO_4^{2-} (K_1 = 0.46);
$$
  
\n
$$
PbI_2 + CrO_4^{2-} \iff PbCrO_4 + 2I^- (K_2 = 1.63 \times 10^{13});
$$
  
\n
$$
PbS + CrO_4^{2-} \iff PbCrO_4 + S^{2-} (K_3 = 7.5 \times 10^{-8})
$$

Calcule a partir de estos datos el producto de solubilidad del PbS.

#### C) TERCER PARCIAL.

- 1. Se desea introducir exactamente 1% de  $0_2$  en una corriente de gas N<sub>2</sub> que fluye a razón de 1.0 lt/s. a TPN. ¿Qué corriente directa deberá pasar por una solución de KOH para liberar en el ánodo el oxígeno requerido?.
- 2. Al electrolizar una solución acuosa 0.1 m de KNO3 contenida en una columna líquida vertical a 20°C y 700 mm Hg abs., con elec-trodos inertes, el gas detonante producido (H<sub>2</sub> y O<sub>2</sub>) desplazó 15 cm<sup>3</sup> el nivel de la solución. A la temperatura referida la pre-sión de vapor del agua es de 18 mm Hg.

Si el tiempo transcurrido durante la electrólisis fué de 1/4 hr. y la eficiencia farádica del proceso es del 95%, ¿qué intensidad de corriente (A) se utilizó en el experimento?.

- 3. El crisol de platino usado en un coulombímetro de plata aumentó su masa 0.5 gr. durante la electrólisis. ¿Cuánta masa ganó un cátodo de cobre colocado en una celda que contiene cuprocianuro de potasio, [K Cu(CN)2], conectada en serie con el coulombímetro?
- 4. a) ¿Cuánto tiempo tardará una corriente de 1.0 A para reducir 80  $cm<sup>3</sup>$  de una solución 0.1M de Fe<sub>2</sub>(SO<sub>4</sub>)<sub>3</sub> completamente a FeSO<sub>4</sub>?;
	- b) ¿Cuántos cm<sup>3</sup> de una solución 0.1M de K<sub>2</sub>Cr<sub>2</sub>O<sub>7</sub> podrían reducirse a sulfato crómico, Cr<sub>2</sub>(SO<sub>4</sub>)<sub>3</sub>, al pasarle la misma cantidad de electricidad que en a)?.

5. La f.e.m. de la pila:

 $\text{Hg}|\text{Hg}_2\text{Cl}_{2(s)}$ , KCl<sub>(aq, sat)</sub> || KCl<sub>(aq, 0.1 m)</sub>, AgCl<sub>(s)</sub> |Ag

es 0.047 v. a 298 K.  $E_{E.S.C.} = 0.2415 v.$ , mientras que  $E^{\circ}$ Ag, AgCl = 0.2225 v. Estímese el coeficiente de actividad de los iones cloruro en una disolución acuosa 0.1 m de KCl.

- 6. a) Calcular  $E_{Ag}^+$ ,  $Ag^0$  con  $E^0_{Ag}$ ,  $Ag^0$  = 0.80 v. para las actividades  $a_{Ag}^+$  = 1, 0.1, 0.01, 0.001.
	- b) Para el AgI,  $K_{ps} = 1 \times 10^{-16}$ ,  $\delta E_{Ag}$ <sup>+</sup>, Ag en una solución saturada de AgI?;
	- c)  $iE^{\circ}$  del electrodo Ag|AgI|I ?
- 7. La f.e.m. estándar E<sub>c</sub>'de la celda:

$$
Pt|H_2(P^o)|NaOH, NaCl|AgCl|Ag
$$

se determinó a diferentes temperaturas. ¿Cuál será la reacción de celda?. Calcular AG°, AH° y AS° para la reacción de celda a 298.15K:

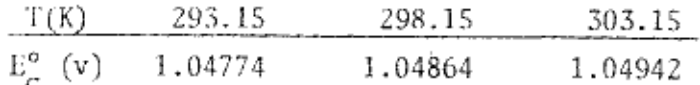

8. Se estudiaron las reacciones de electrodo de la celda plomo-ácido-platino mediante el siguiente sistema electroquímico:

Pb | PbSO<sub>4</sub> | H<sub>2</sub>SO<sub>4</sub> | (a) | PbSO<sub>4</sub> | PbO<sub>2</sub> | Pt

en un amplio rango de temperatura y concentración del ácido sulfúrico. En solución 1.0 m de  $H_2SO_4$  y entre 0° y 60°C se encon-tró que:

$$
E_C = 1.91737 + 56.1 \times 10^{-6} t + 108 \times 10^{-8} t^2
$$

en donde  $E_C: v : t : {^{\circ}C}$ 

Calcular  $\triangle G$ ,  $\triangle H$  y  $\triangle S$  para  $E_c$  a  $0^\circ$  y a 25°C.

9. Para la celda:

$$
Ag[Ag_2SO_{4(s)}|so1, sat. Ag_2SO_4, Hg_2SO_4|Hg_2SO_{4(s)}|Hg
$$

la f.e.m. a 25°C es E = 0.140 v. y dE/dT = 0.00015 v/K.

- a) ¿Cuál será la reacción de celda?;
- b) ¿AG, AH y AS para la reacción de celda?.

10. A 298 K, los valores de E° para las pilas reversibles:

$$
Pb|PbCl_{2(s)}, \text{ KCl}_{(aq.)}, AgCl_{(s)}|Ag
$$
  

$$
y: \qquad Pb|PbL_{2(s)}, \text{ KI}_{(aq.)}, AgI_{(s)}|Ag
$$

son, respectivamente, 0.4902 v. y 0.2111 v.; y sus coeficientes de temperatura 0.000186 v/K y 0.000127 v/K. El electrodo de plata es el polo positivo en ambas pilas. Calcúlese AG° y AH° pa ra la reacción:

$$
PbI_{2(s)} + 2 AgCl_{(s)} \longrightarrow PbCl_{2(s)} + 2 AgI_{(s)}
$$

II. La pila de Edison se representa por:

$$
\text{Fe}|\text{FeO}|\text{KOH}(a)|\text{Ni}_2\text{O}_3|\text{NiO}|\text{Ni}|
$$

Las reacciones de electrodo son:

$$
\mathrm{Ni_{2}O_{3(s)}} + \mathrm{H_{2}O_{(1)}} + 2 \text{ e}^{-} \longrightarrow 2 \text{ NiO_{(s)}} + 2 \text{ OH}^{-} \qquad \frac{\mathrm{E}^{\circ}(v)}{0.4}
$$

$$
\text{FeO}_{(S)} + \text{H}_2\text{O}_{(1)} + 2 e^- \longrightarrow \text{Fe}^{\circ} + 2 \text{ OH}^{\circ} \longrightarrow -0.87
$$

¿Cuál es la reacción de celda?. ¿En qué forma depende  $E_c$  de  $a_{OH}$ -?

#### CINETICA QUIMICA.

12. A 25°C el período de vida media de descomposición del N<sub>2</sub>O<sub>5</sub> es de 5.7 hrs. y es independiente de la presión inicial de éste.

Calcular:

- a) la constante específica de velocidad;
- b) el tiempo necesario para que la reacción se lleve a cabo en un 90%.
- 13. A partir de la siguiente información referente a la descomposi-ción del N<sub>2</sub>O<sub>5</sub> a varias temperaturas:

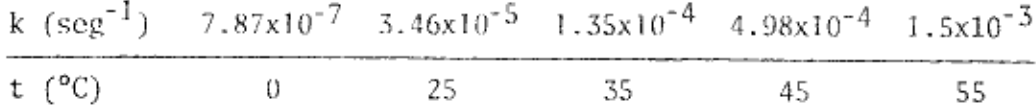

determinar la energía de activación y la constante A.

14. La velocidad de saponificación del acetato de metilo a 25°C se -estudió a partir de soluciones 0.01M en álcali y éster, titulándo la en diferentes intervalos de tiempo con ácido valorado. Así se obtuvieron los datos siguientes:

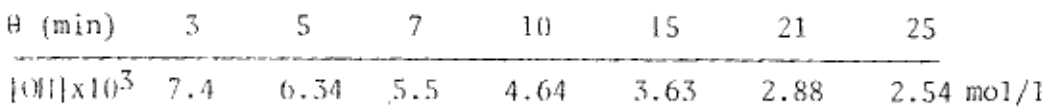

Demostrar que la reacción es de 2° orden y determinar la constante de velocidad específica.

Si las concentraciones iniciales de la base y del éster son -0.004M, ¿En qué tiempo habrá avanzado 95% la reacción, y qué pe-ríodo de vida media se tendrá?

15. La cinética de la alcoholisis del cloruro de cianoamilo fué estudiada espectroscópicamente, y así se obtuvieron los siguientes va lores de las absorbancias en función del tiempo:

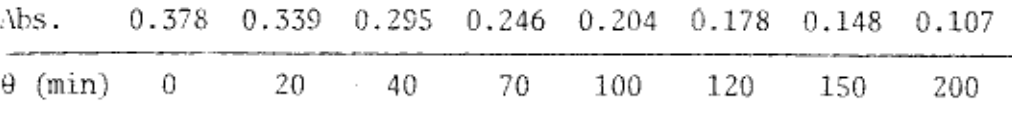

Calcúlese la constante de velocidad específica para la reacción.

₹

ż

16. En la descomposición térmica de una substancia gaseosa A, que dá origen a productos gaseosos, se ha observado los siguientes cambios en la presión total:

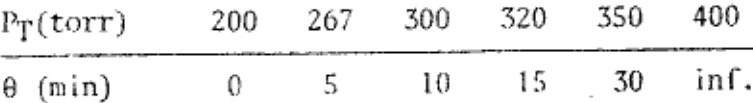

20rden de reacción?.

17. La descomposición del amoniaco sobre un alambre de Wolframio a -856°C dió los siguientes resultados:

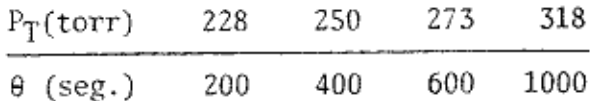

Determínese el orden de reacción y calcúlese la constante de velocidad, tomando como unidad de concentración la molaridad.

18. La velocidad de la reacción:

NO +  $11_2$   $\longrightarrow$  1/2  $N_2$  +  $11_2$ O

fué estudiada mediante los siguientes cambios de presión total en un sistema a volumen constante y a 827°C. Las velocidades inicia les de cambio de presión total P debidas a las variaciones de las presiones parciales iniciales de los reactivos, se indican a continuación:

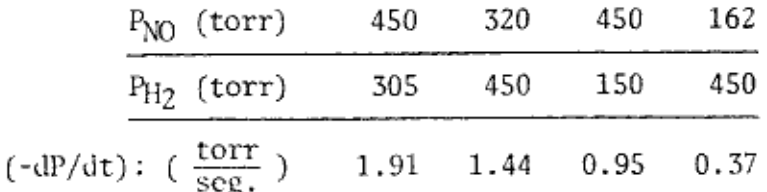

a) Determínese el orden de reacción con respecto a cada reactivo.

b) A partir de la primera serie de resultados, calcúlese la constante de velocidad, utilizando la molaridad como unidad de con centración.

- c) Si la energía de activación de la reacción a esta temperatura es de 184 kJ/mol, calcúlese la entropia de activación respecto al estado de referencia de 1.0 mol/lt.
- 19. A 378.5°C el período de vida media para la descomposición térmica de primer orden del óxido de etileno es 363 min., y la ener-gía de activación de la reacción es 52 kcal/mol. Con estos da-tos, calcular el tiempo requerido para que el óxido de etileno se descomponga en un 75% a 450°C.
- 20. Para la reacción de hidrógeno con iodo, la constante de veloci-dad específica es 2.45 x  $10^{-4}$  1t/mol seg. a 302°C y 0.950 a 508  $^{\circ}$ C.
	- a) Calcular la E<sub>A</sub> y el factor preexponencial A para esta reac-ción;
	- b) ¿Cuánto vale la constante de velocidad a 400°C?.
- 21. El factor de frecuencia para una determinada reacción de segundo orden, a 300K, es 3.64 x 10<sup>11</sup> lt/mol seg. Calcúlese la entropia de activación a esta temperatura respecto a una concentración de referencia 1M.
- 22. Dos reacciones de segundo orden, A y B, tienen idénticos facto-res de frecuencia. La energía de activación de A excede a la de B en 10.46 kJ/mol. A 100°C, la reacción A alcanza el 30% de su desarrollo total después de 60 min., cuando los reactivos presen tan concentraciones iniciales 0.1M. ¿Cuánto tiempo requerirá la reacción B para alcanzar el 70% de su desarrollo completo, a la misma temperatura, para una concentración inicial 0.05M?.
- 23. En cierta reacción la constante de velocidad a 35°C es el doble que a 25°C. Calcúlese la energía de activación.

24. Las ecuaciones de Arrhenius para la velocidad de descomposición del nitrito de metilo y nitrito de etilo son, respectivamente:

$$
k_1 (s^{-1}) = 10^{13} \text{ EXP } (-\frac{152300 \text{ J/mol}}{RT})
$$
  

$$
y: k_2 (s^{-1}) = 10^{14} \text{ EXP } (-\frac{157700 \text{ J/mol}}{RT})
$$

搱  $\alpha$ 

 $\mathcal{D}$ 

£

Determínese la temperatura a la cual las constantes de velocidad de reacción son iguales.

> - 1  $\mathcal{L}$

 $\mathcal{A}$  $\mathcal{L}_{\mathcal{A}}$ 

# RESPUESTAS A LOS PROBLEMAS PROPUESTOS

 $4t^{\rm d}$ ų.

÷,

ń,  $\bar{a}$ 

 $\theta_{\rm H}$ 

б

ģ,

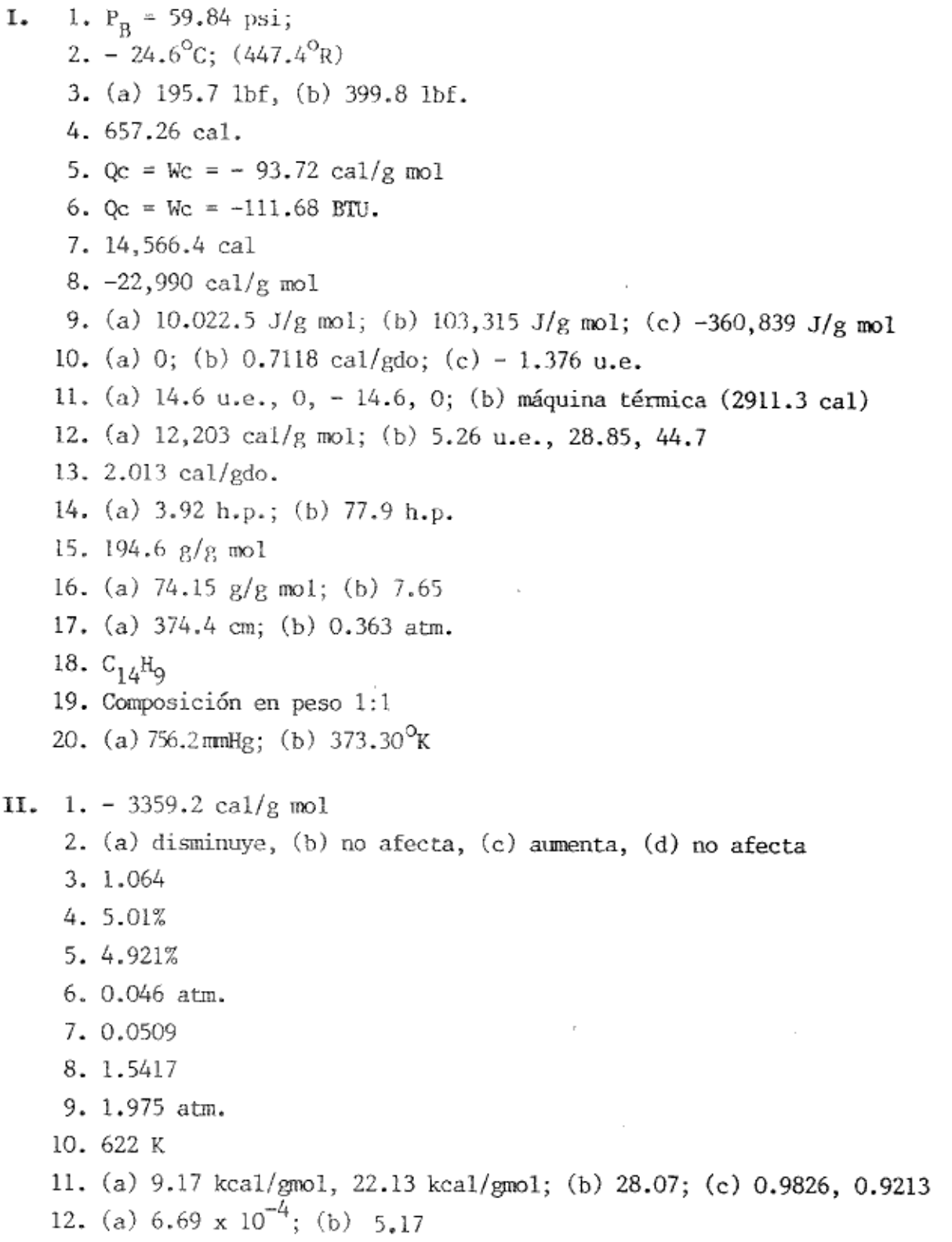

 $\sim$  10  $\pm$ 

200

ł,

13. (a)  $4.464 \times 10^{-4}$ ; (b) 1.52 14.  $6.33 \times 10^{-5}$ 15. 9.88  $x 10^{-11}$  gmol HCl 16. (a) 11.55; (b) 11.13 17. 1.1052  $\times 10^{-7}$  gmol/1 18. (a) 1.7 x  $10^{-10}$ ; (b) 1.7 x  $10^{-6}$  gmol/1 19. (a) primero CaCO<sub>3</sub>; (b) 3.49 x 10<sup>-4</sup> gmo1/1 20. (a)  $1.48 \times 10^{-3}$  gmol/1; (b) 8.2 x 10<sup>-6</sup> gmol/1; (c) 2.84 x 10<sup>-4</sup> gmol/1 21. 1.3  $\times$  10<sup>-28</sup> III. Electroquímica

1. 150.66 A 2. 84.2 mA 3.0.2945 g Cu 4. (a)  $1544 \text{ s.}$ ,  $26.66 \text{ cm}^3$ 5. 130.74 6. (a) 0.8v, 0.74, 0.6817, 0.6226; (b) 0.327v. 7. - 101,194 J/gmol, 16,212 J/gmol, - 96,360/4 J/gmol 8. (a) - 185,000 J/gmol, - 183,520 J/gmol, 5.412 J/mol K, (b) - 185,200 J/gmol, - 182,040 J/gmol, 10.62 J/gmol K. 9. (b) -13,510 J/gmo1, - 9196.4 J/gmo1, 14.47 J/gmo1 K. 10. - 53,866.3 J/gmo1, - 50,471.2 J/gmo1 11. No depende

# Cinética Química

1. (a) 0.1216  $h^{-1}$ ; (b) 18.94 hr. 2. 24,537.8 cal/gmol, 3.574 x  $10^{13}$  s<sup>-1</sup> 3. (a) 11.79  $1/gmol$  min con  $r = 0.99997$ (b) vida media: 21.2 min; al 95%: 402.8 min 4.  $k_1 = 6.3325 \times 10^{-3}$  min<sup>-1</sup> 5.  $2^{\frac{1}{2}}$ , k'<sub>2</sub> = 4.9975 x<sub>10</sub><sup>-4</sup> 1/min Torr 6. cero,  $8.2072 \times 10^{-7}$  gmol/seg

7. (a) Orden del NO: 1.9962 (~2); orden del H<sub>2</sub>: 0.9841 (~1) (b) 145.524  $1^2/gmol^2$  seg (c)  $-63.712$  J/gmol K. 8. 13.64 min 9. (a) 3.5772 x 10<sup>4</sup> cal/gmol K, 9.87 x 10<sup>9</sup> 1/gmol seg<br>(b) 2.346 x 10<sup>-2</sup> 1/gmol seg

÷۶

- 
- 10. -40.26 J/gmol K,
- 11. 22.4 min
- 12. 12634.26 cal/gmol
- 13. 282.07 <sup>O</sup>K

# BIBLIOGRAFIA

- 1. Alberty P. A., Paniels F., FISICOQUIMICA versión SI, CECSA.
- 2. Allard R., SISTEMA INTERNACIONAL DE UNIDADES, LINUSA.
- 3. Alonso M., Finn E. J., FISICA V-1, FONDO EDUCATIVO INTERAMERICANO.
- 4. Atkins P. W., FISICOQUIMICA, FONDO EDUCATIVO INTERAMERICANO.
- 5. Avery H. E., Shaw D. J., CALCULOS SUPERIORES EN QUIMICA FISICA V-I, II REVERTE.
- 6. Balzhiser R. E., Samuels M. R., Eliassen J. D., TERMODINAMICA QUIMICA PARA INCENIEROS, PRENTICE-HALL.
- 7. Barrow G. M., PINSICAL CHEMISTRY, Mc. GRAW-HILL.
- 8. Breck, Brown, Mc Cowan, QUIMICA PARA CIENCIA E INGENIEPIA, CECSA.
- 9. Campbell M., THE PHASE RULE. DOVER.
- 10. Castellan G. W., FISICOODIMICA, ANDISON WESLEY IBEROAMERICANA.
- 11. Faires V. M., Clifford M. S., THEFMODYNAMICS, Mc. MILLAN.
- 12. Classtone S., TRATADO DE QUIMICA FISICA, ACUILAR.
- 13. Himmelblau D. M., PRINCIPIOS Y CALCULOS BASICOS DE LA INGENIERIA OUIMICA, CECSA.

ab.

- 14. Levenspiel 0., INGENIERIA DE LAS PEACCIONES QUIMICAS, REVERTE.
- 15. Mahan B. H., QUIMICA, Curso Universitario, FONDO EDUCATIVO INTERAMERICANO.
- 16. Manrique J. A., Cárdenas R. S., TERMODINAMICA, **HARLA**

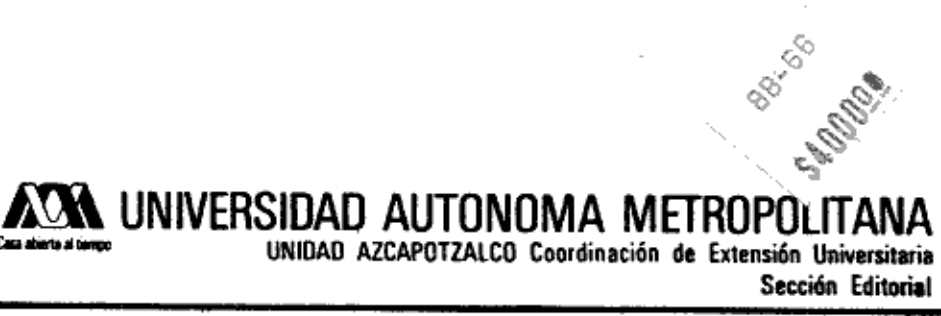

 $\frac{\pi}{4}$ 

蓝色